## Ausgangslage Verschieben mit Punktmodifizieren Verschieben mit Abstand Paralleler Linien modi. oder mit Verschieben $1.04^{5}$  $1.04^{5}$  $1.04^{5}$  $1.19$   $1.05$   $1.045$ 1.19 795 1.045 1.19 795 1.045  $79<sup>5</sup>$ 795 <sup>5</sup>p

 $\frac{119}{1}$ 

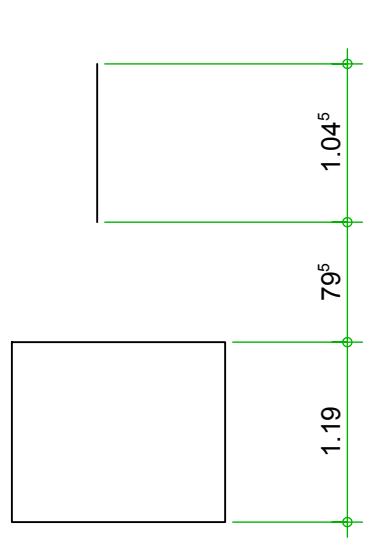

 $1.19$ 

 $1.19$